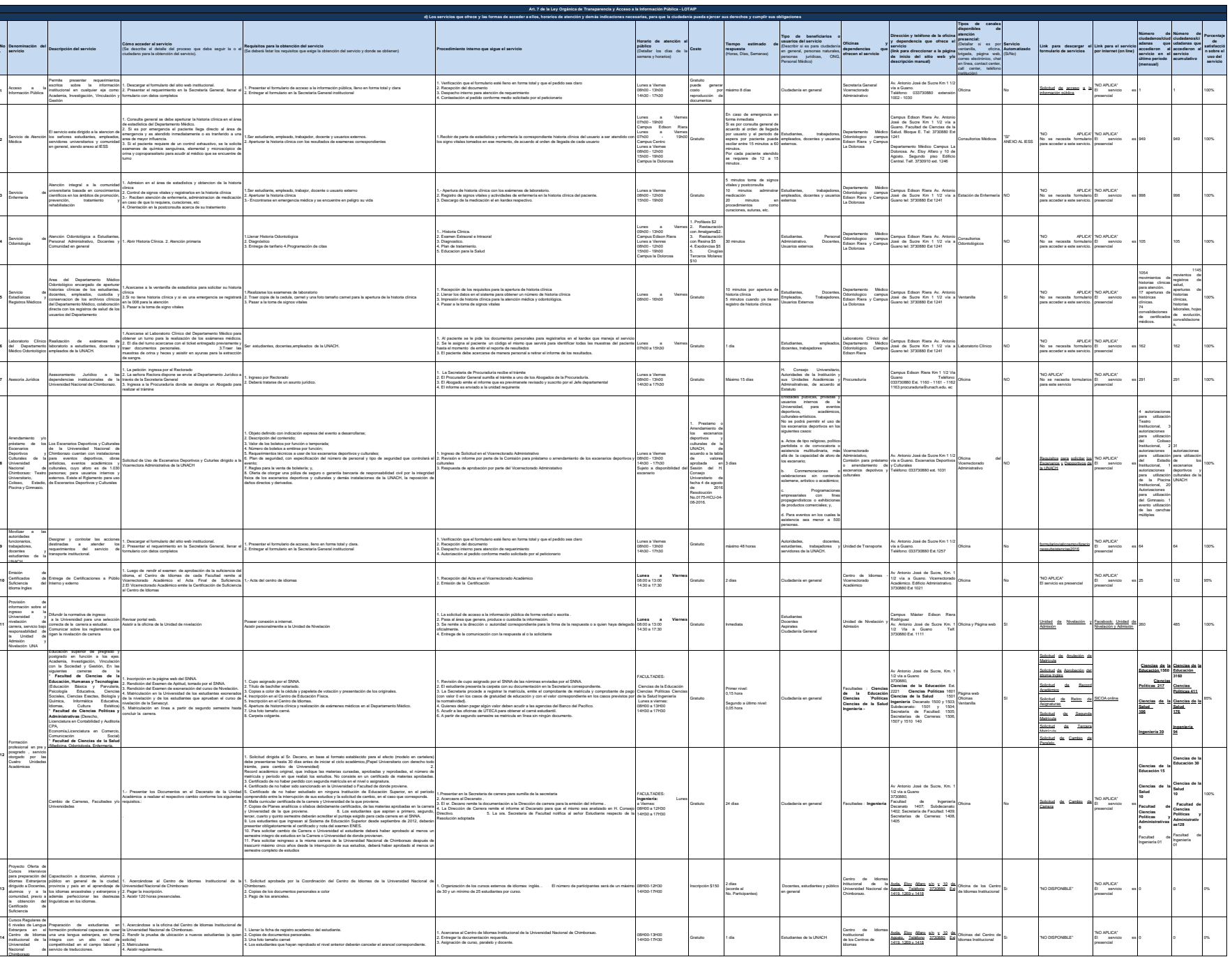

acceder a ellos -<br>Febrero 2018

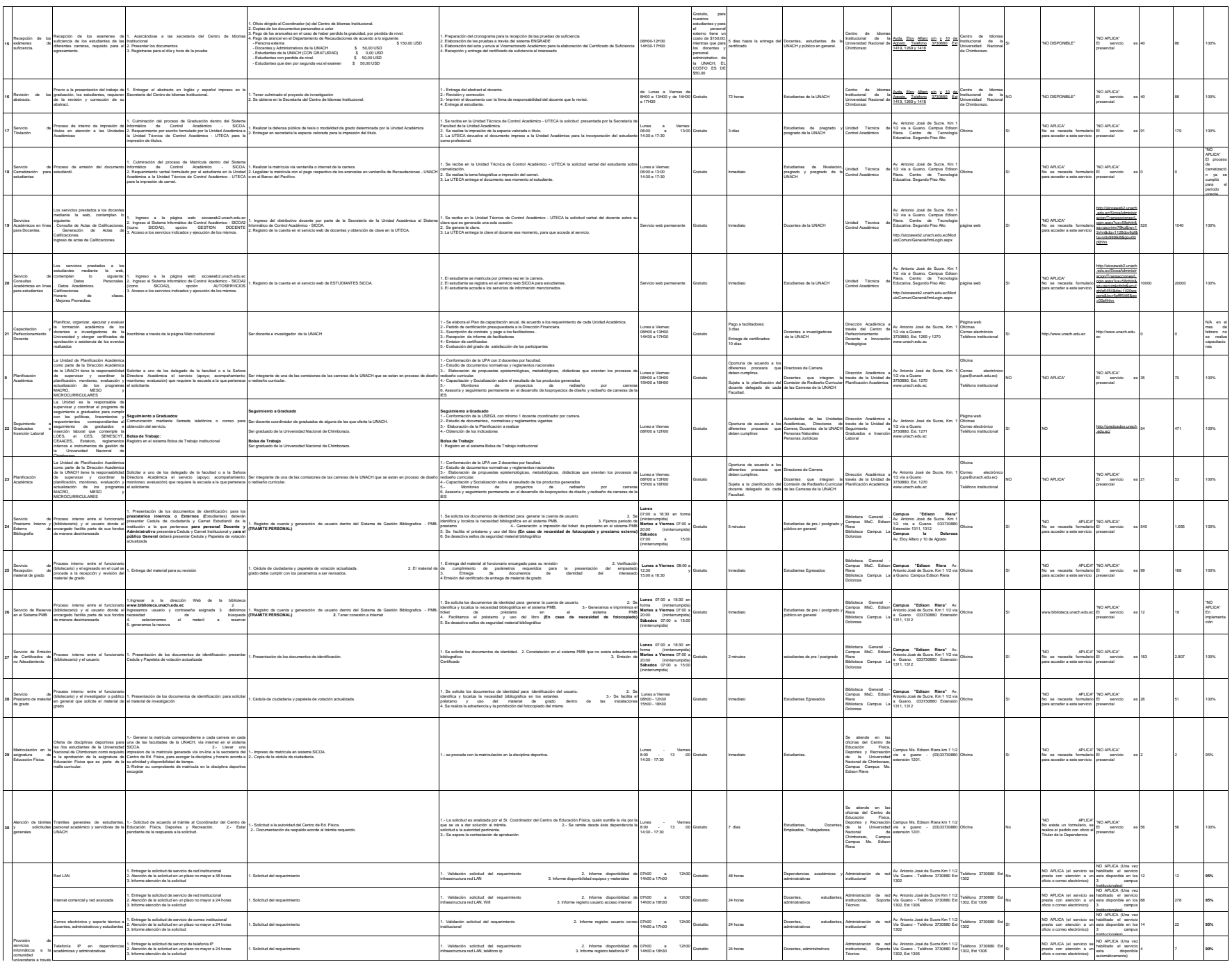

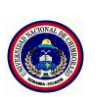

sociedad

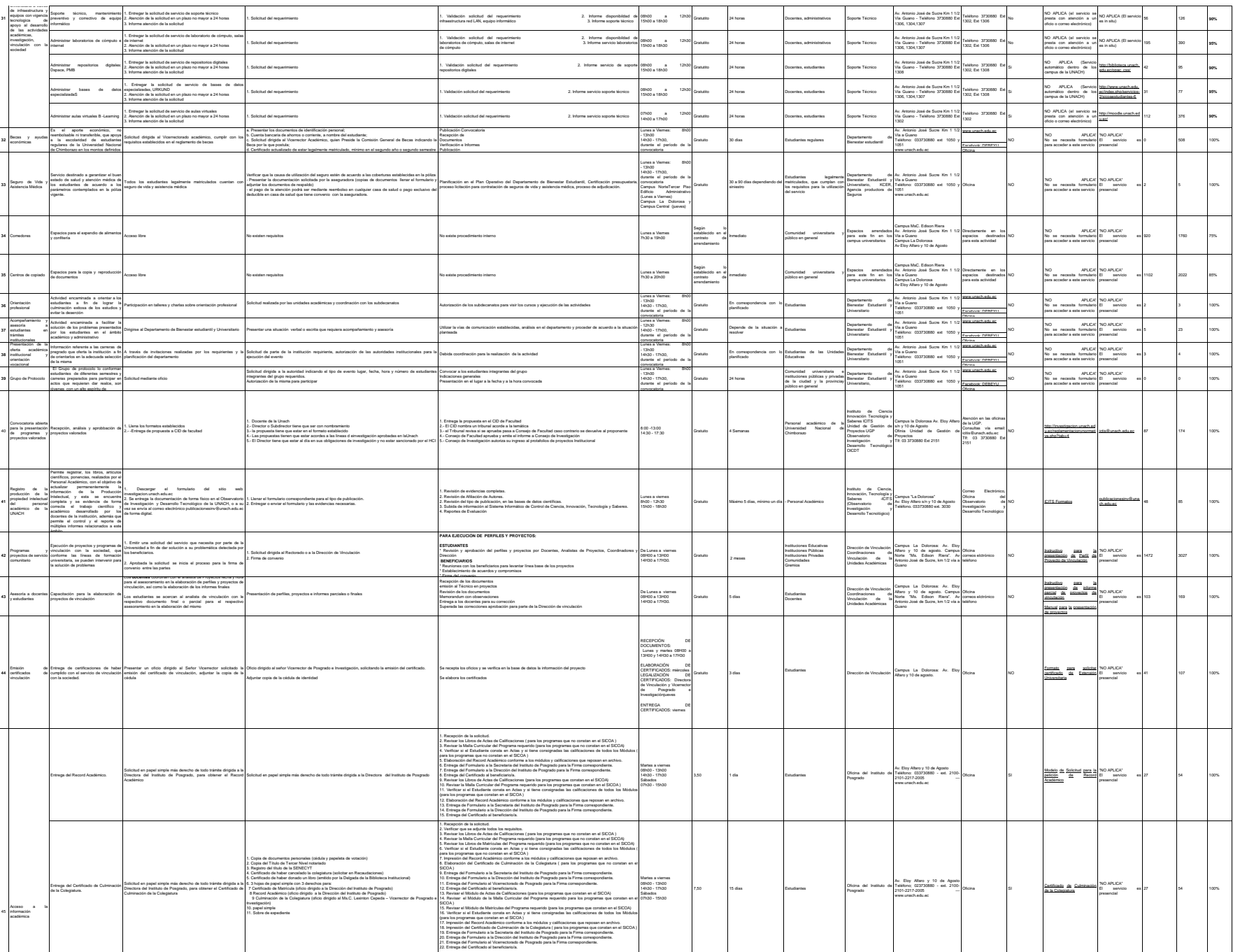

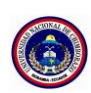

acceder a ellos -<br>Febrero 2018

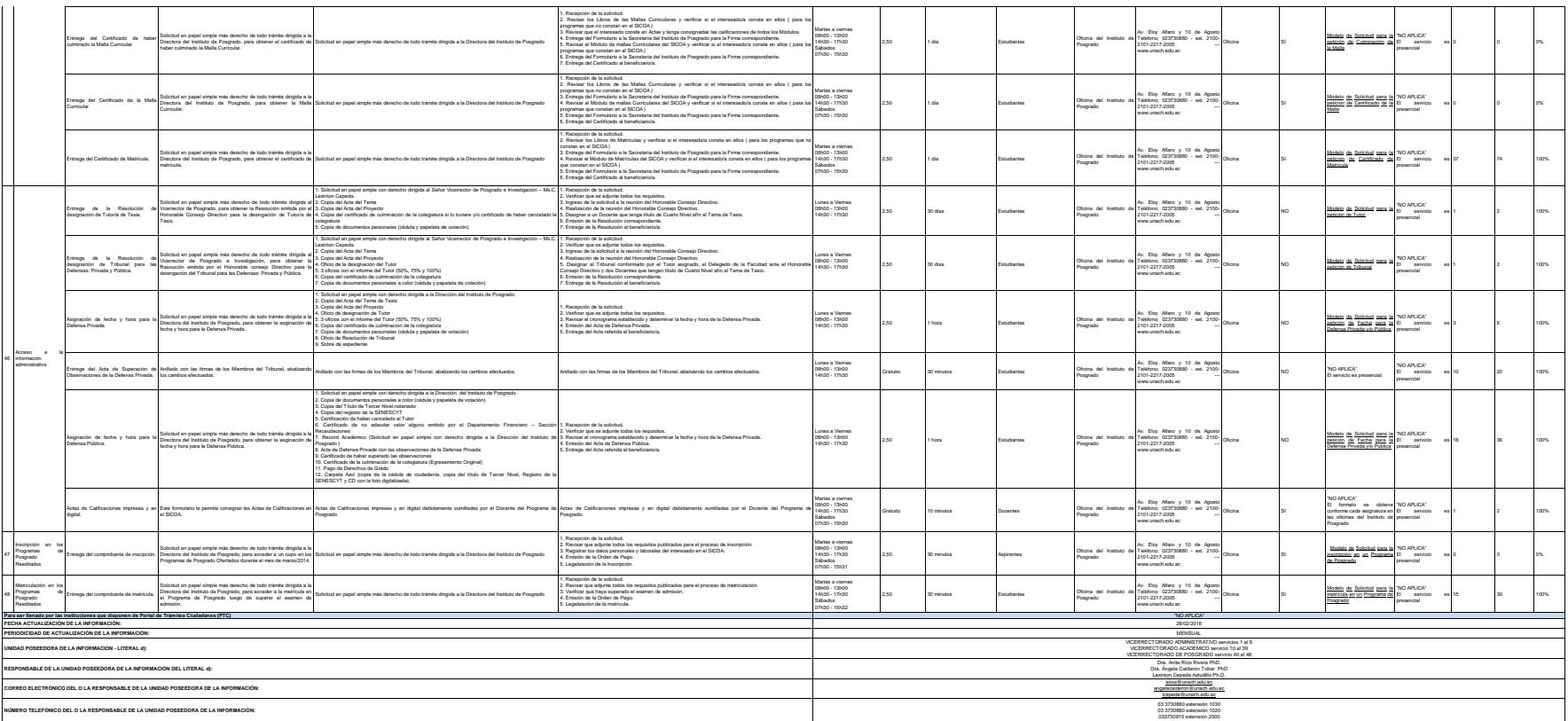

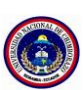